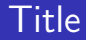

# Introduction to the tokamak operation (GOLEM specific) - Level 1

Vojtěch Svoboda on behalf of the tokamak GOLEM team for the TCN event,  $1^{th}$  edition

August 11, 2017

## Table of Contents

#### [Starter](#page-1-0)

- [Introduction Fusion](#page-7-0)
- [The tokamak \(GOLEM\) concept](#page-20-0)
- [The tokamak \(GOLEM\) discharge](#page-27-0)
- [The tokamak GOLEM introduction](#page-33-0)
- [The scenario to make the tokamak \(GOLEM\) discharge](#page-38-0)
- [Tokamak GOLEM basic diagnostics](#page-48-0)
- [Tokamak GOLEM operation](#page-54-0)
- [Data handling @ the Tokamak GOLEM](#page-57-0)
- [Conclusion](#page-66-0)
- <span id="page-1-0"></span>**[Appendix](#page-78-0)**

# Foreword

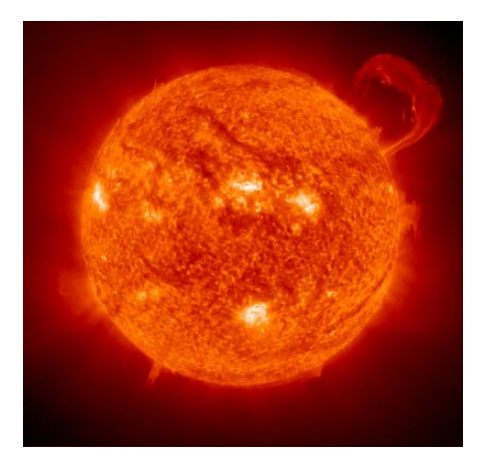

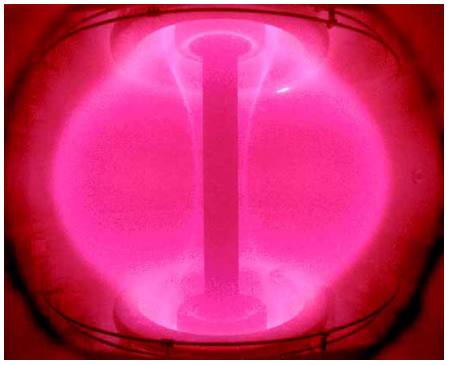

#### Our mission

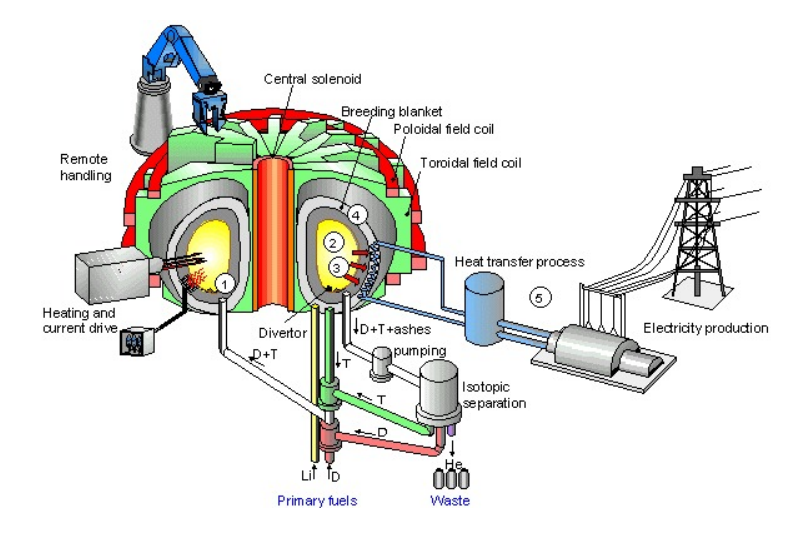

#### Milestones to the Fusion Power Plant

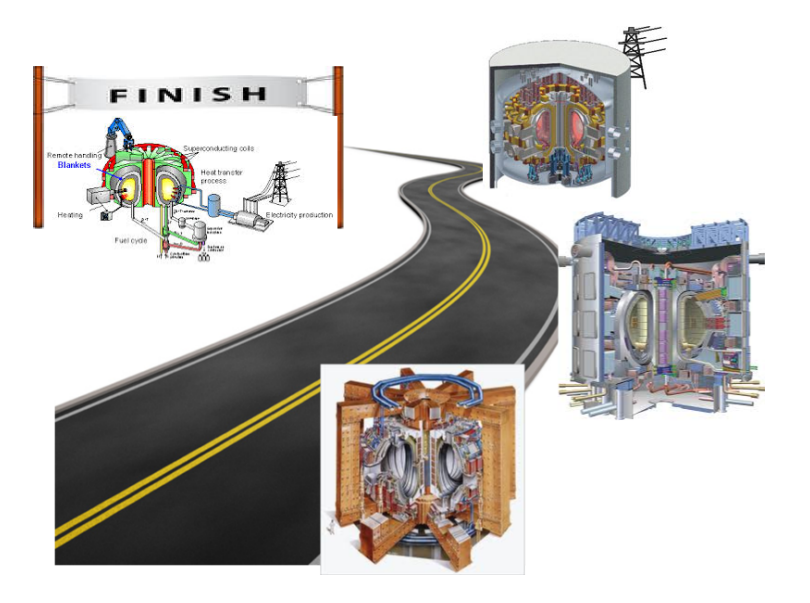

### Let's start with the tokamak GOLEM

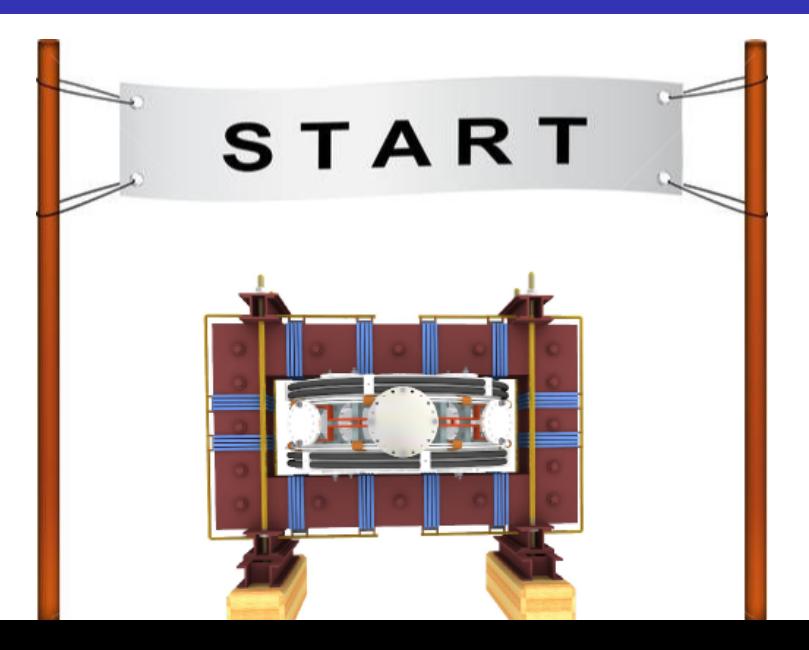

## Notice/Warning/Alert

#### Everything simplified

... for educational purposes ..

## Table of Contents

#### [Starter](#page-1-0)

#### [Introduction - Fusion](#page-7-0)

- [The tokamak \(GOLEM\) concept](#page-20-0)
- [The tokamak \(GOLEM\) discharge](#page-27-0)
- [The tokamak GOLEM introduction](#page-33-0)
- [The scenario to make the tokamak \(GOLEM\) discharge](#page-38-0)
- [Tokamak GOLEM basic diagnostics](#page-48-0)
- [Tokamak GOLEM operation](#page-54-0)
- [Data handling @ the Tokamak GOLEM](#page-57-0)
- [Conclusion](#page-66-0)
- <span id="page-7-0"></span>**[Appendix](#page-78-0)**

## Thermal power plant - basic principle

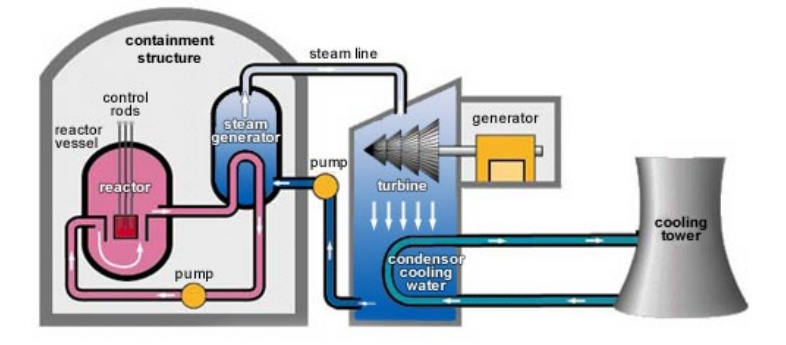

The question:

?? WHAT TO BURN ??

#### World energy consumption

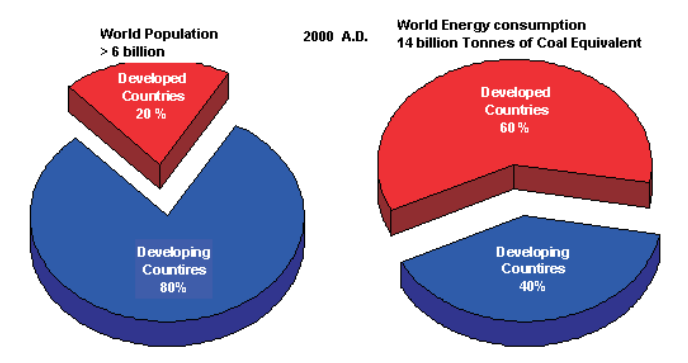

[credit: Energy Crisis and Environmental issues @ The World Reporter]

# The 1GW (approx. Prague) annual power requirement

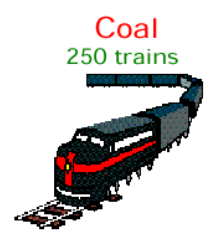

#### **Fission**

1.5 rail car load **Uranium Oxide** 

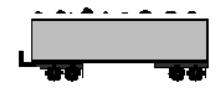

#### Oil 11 super tankers

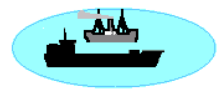

Solar

5000 acres of collectors plus energy storage for night and cloudy days

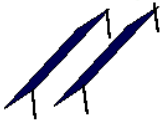

**Fusion** 1/2 ton pickup truck Deuterium & Tritium

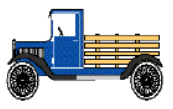

#### The Sun - Proton proton chain

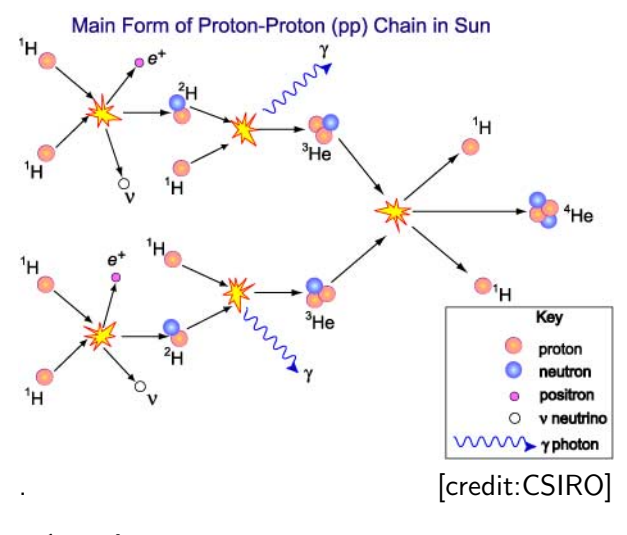

4  $^{1}_{1}$ p  $\Rightarrow ^{4}_{2}$  He  $+$  2 e $^{+}$   $+$  2  $\rm \nu_{e}$   $+$  2  $\gamma$   $+$  26.73 MeV

## Harnessing the Sun's (star's) energy

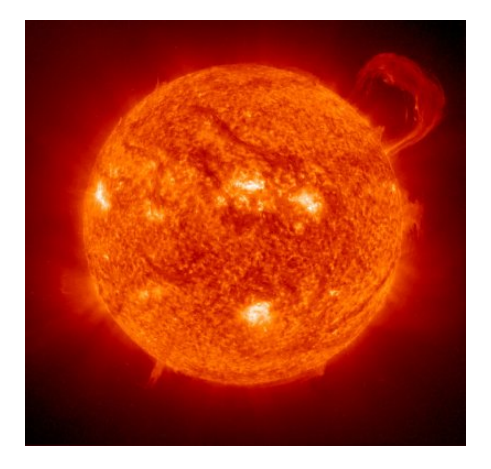

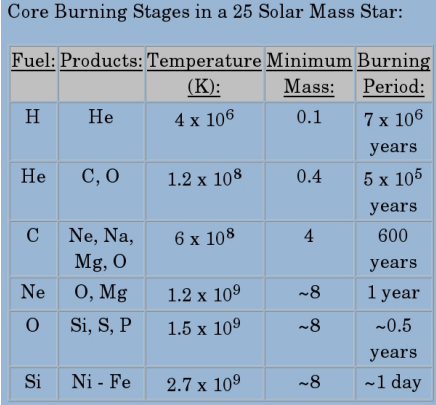

(Human body: 65% O, 18% C, 10% H, 3% N + Ca, P, K, S, Na, Cl, Mg ..)

### Electrostatic force - like charges repeal

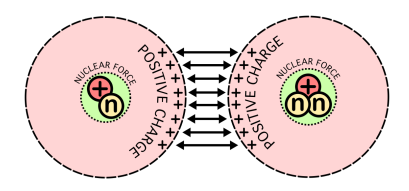

Coulomb law:  $\mathit{F}_{E}=\frac{1}{4\pi i}$  $4\pi\epsilon_0$  $\frac{Q_1 \quad Q_2}{r^2}$ 

$$
^2_1D_{(10keV)}+^3_1T_{(10keV)}\Rightarrow^4_2He_{(3.5MeV)}+n_{(14.1MeV)}
$$

## Binding energy releasing I

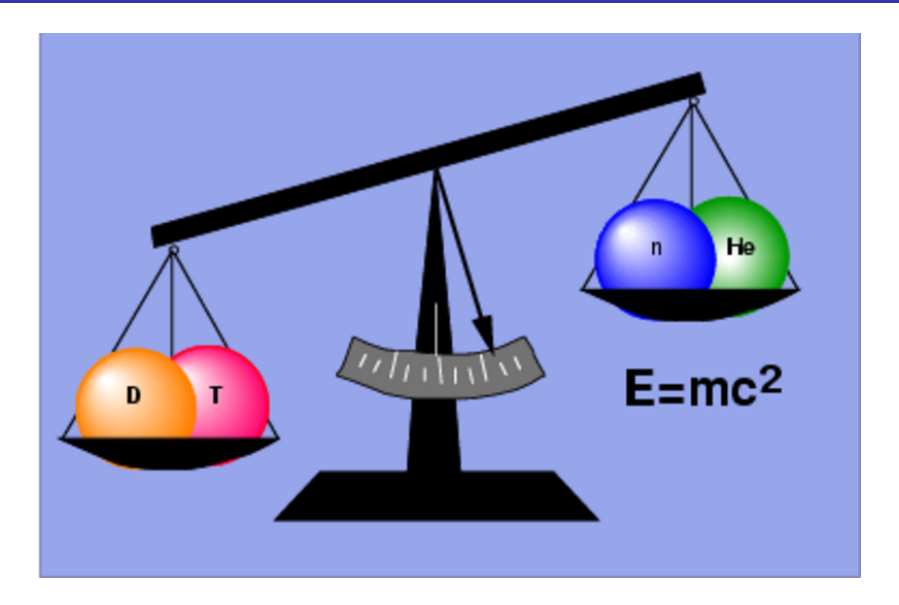

## Binding energy releasing

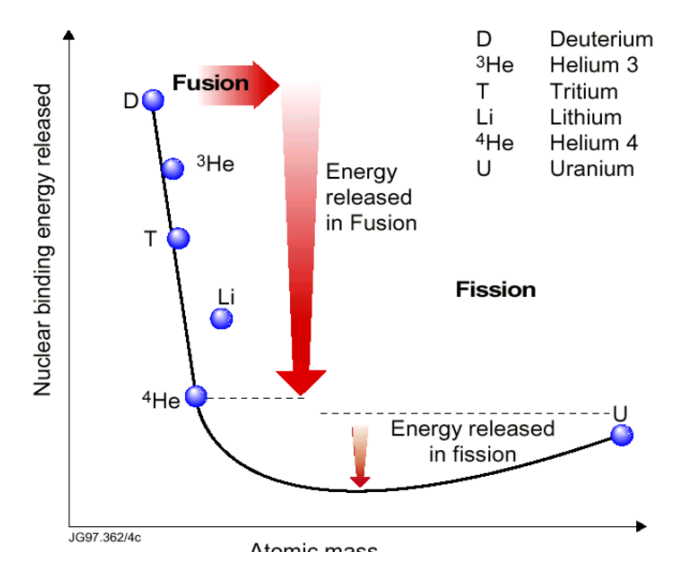

### Fundamental forces (to confine?)

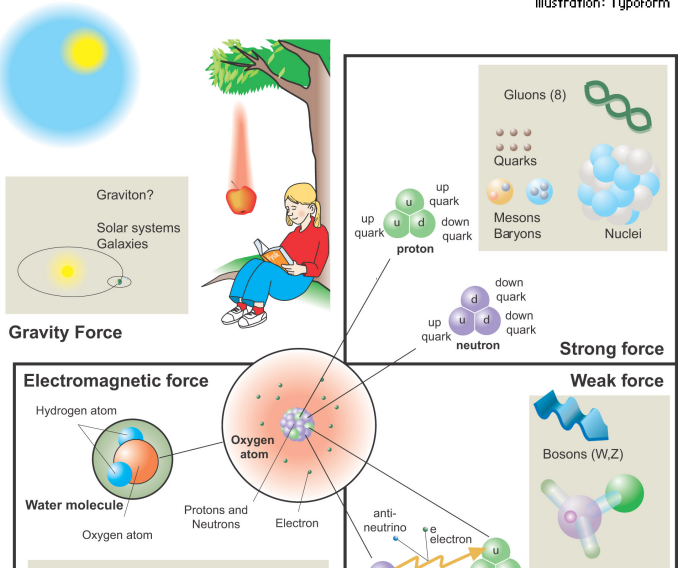

Illustration: Tupoform

#### Three ways to confine plasma

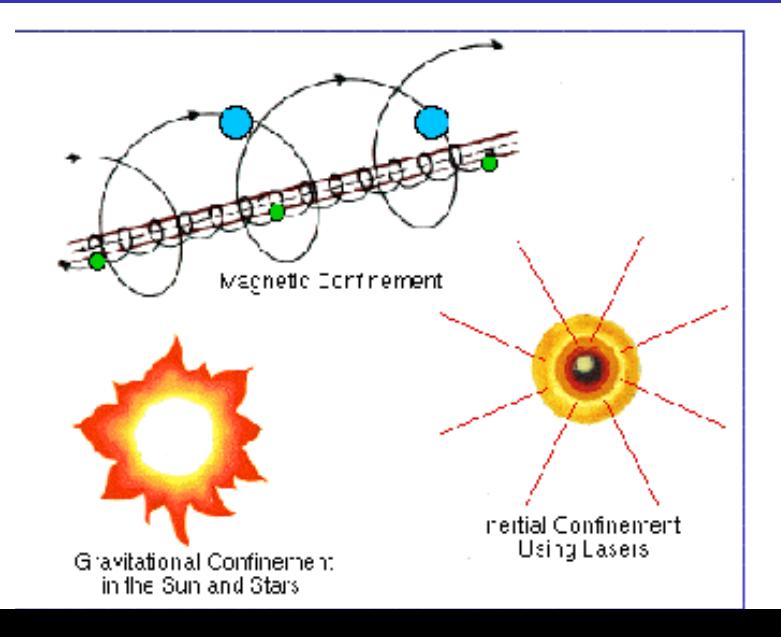

# Inertial fusion

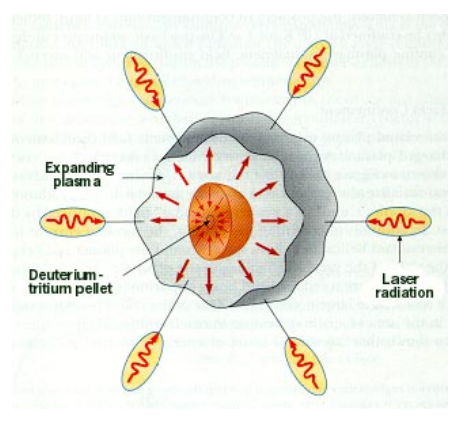

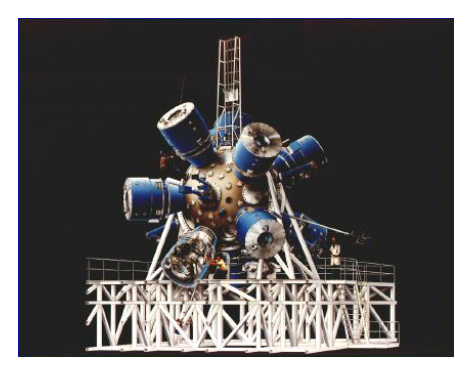

#### Tokamak magnetic confinement concept

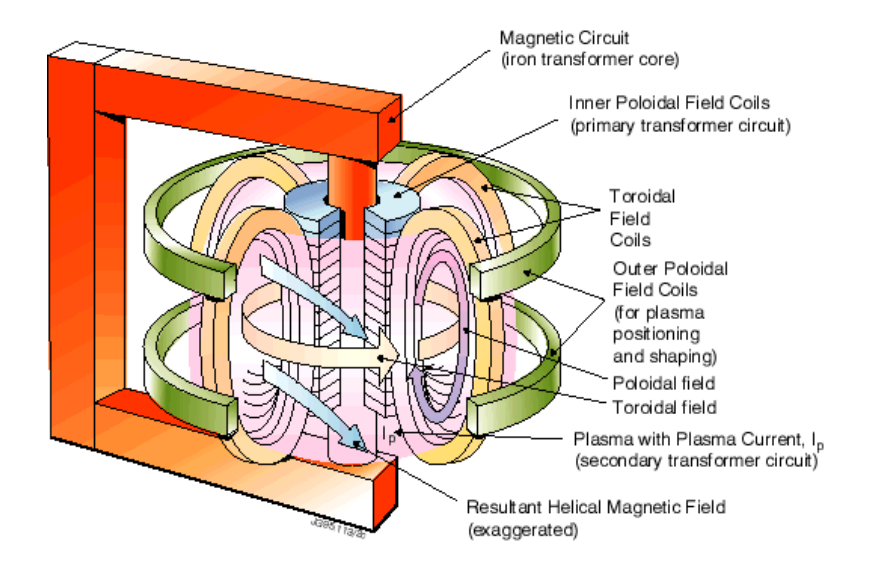

## Table of Contents

#### **[Starter](#page-1-0)**

- [Introduction Fusion](#page-7-0)
- [The tokamak \(GOLEM\) concept](#page-20-0)
- [The tokamak \(GOLEM\) discharge](#page-27-0)
- [The tokamak GOLEM introduction](#page-33-0)
- [The scenario to make the tokamak \(GOLEM\) discharge](#page-38-0)
- [Tokamak GOLEM basic diagnostics](#page-48-0)
- [Tokamak GOLEM operation](#page-54-0)
- [Data handling @ the Tokamak GOLEM](#page-57-0)
- [Conclusion](#page-66-0)
- <span id="page-20-0"></span>**[Appendix](#page-78-0)**

## The technology to conquer: make a  $\mu$ Sun on the Earth

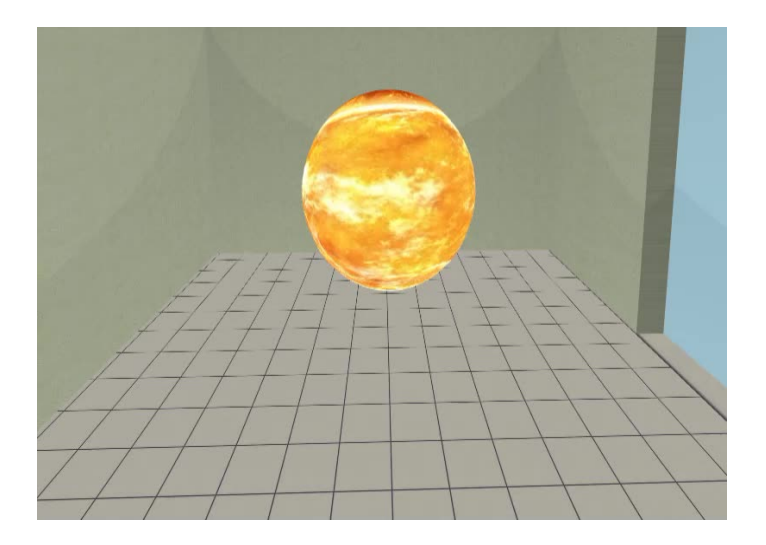

## Magnetic confinement requires the toroidal geometry

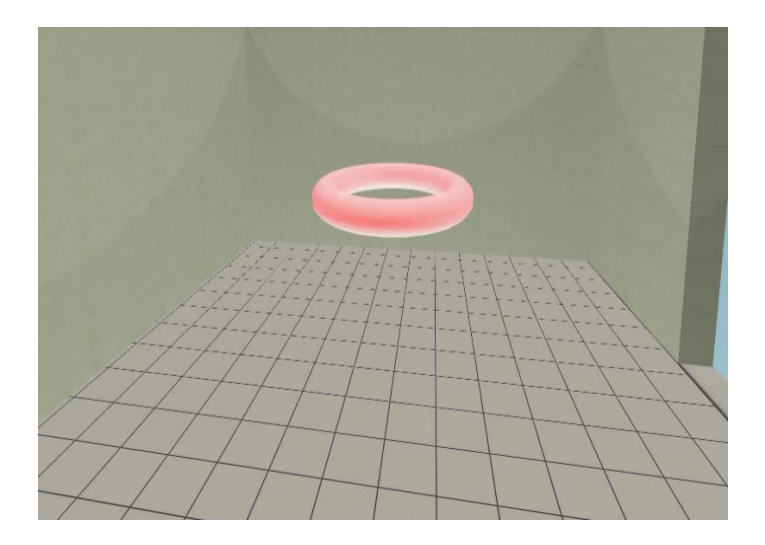

## The thermonuclear reaction takes place in the chamber

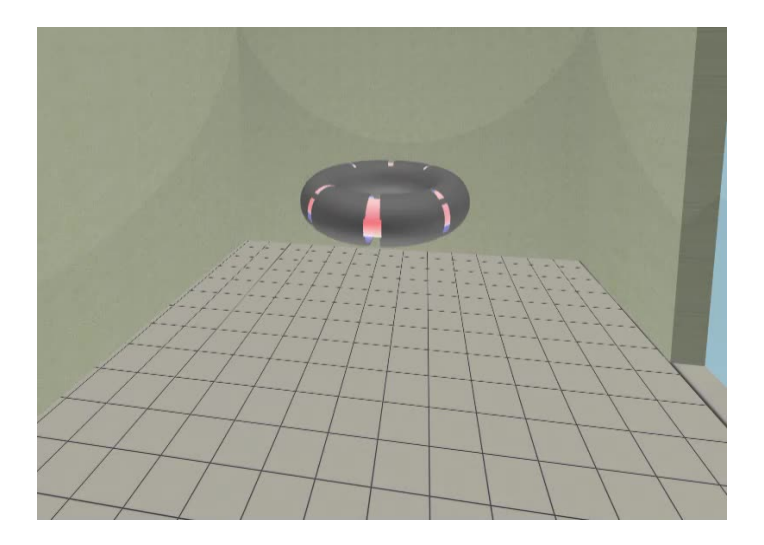

## Toroidal magnetic field coils secure the plasma confinement

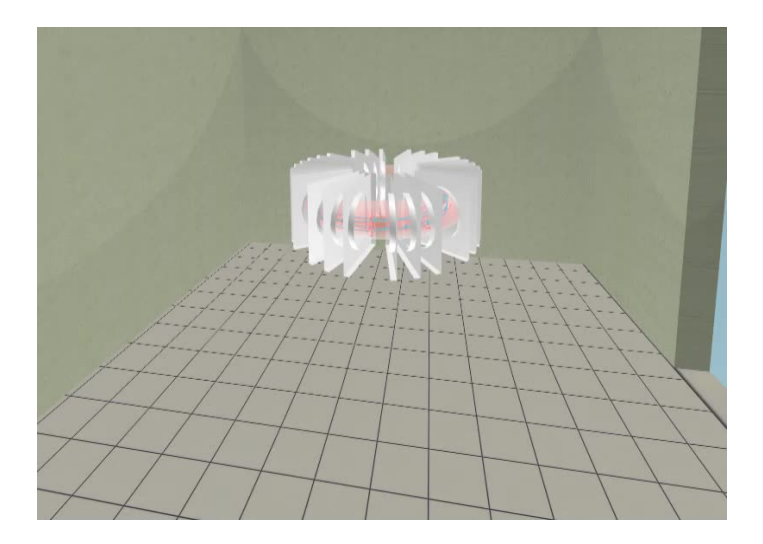

# Transformer secures the plasma creation and heating

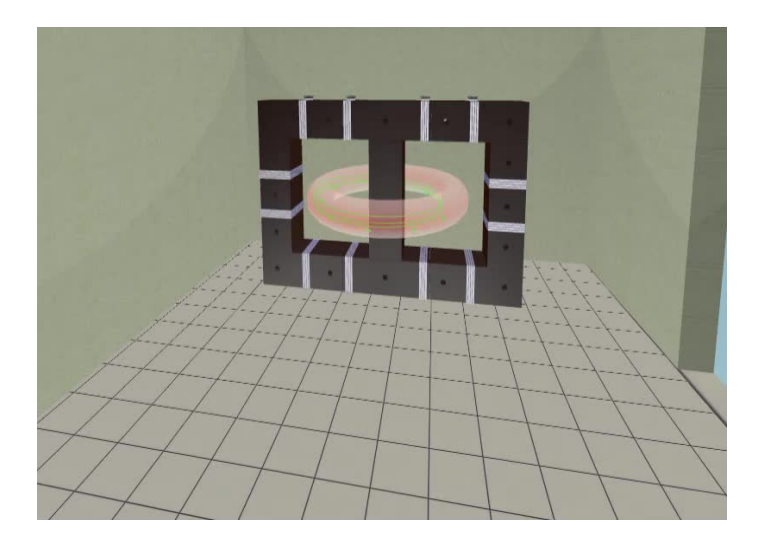

# The final technology alltogether

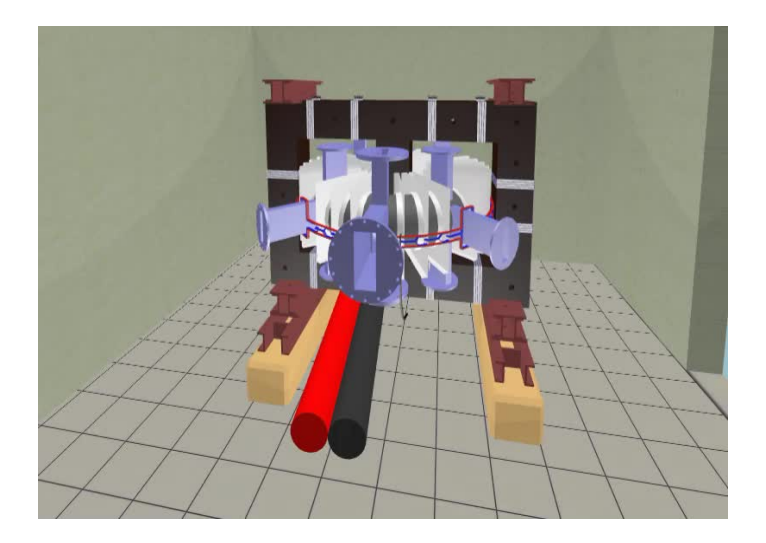

## Table of Contents

#### **[Starter](#page-1-0)**

- [Introduction Fusion](#page-7-0)
- [The tokamak \(GOLEM\) concept](#page-20-0)
- [The tokamak \(GOLEM\) discharge](#page-27-0)
- [The tokamak GOLEM introduction](#page-33-0)
- [The scenario to make the tokamak \(GOLEM\) discharge](#page-38-0)
- [Tokamak GOLEM basic diagnostics](#page-48-0)
- [Tokamak GOLEM operation](#page-54-0)
- [Data handling @ the Tokamak GOLEM](#page-57-0)
- [Conclusion](#page-66-0)
- <span id="page-27-0"></span>**[Appendix](#page-78-0)**

# Introduce the working gas (Hydrogen x Helium)

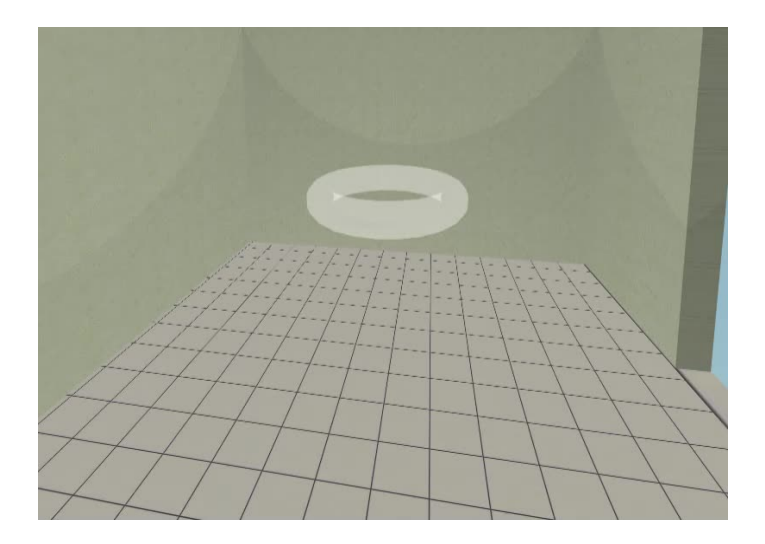

# Switch on the preionization

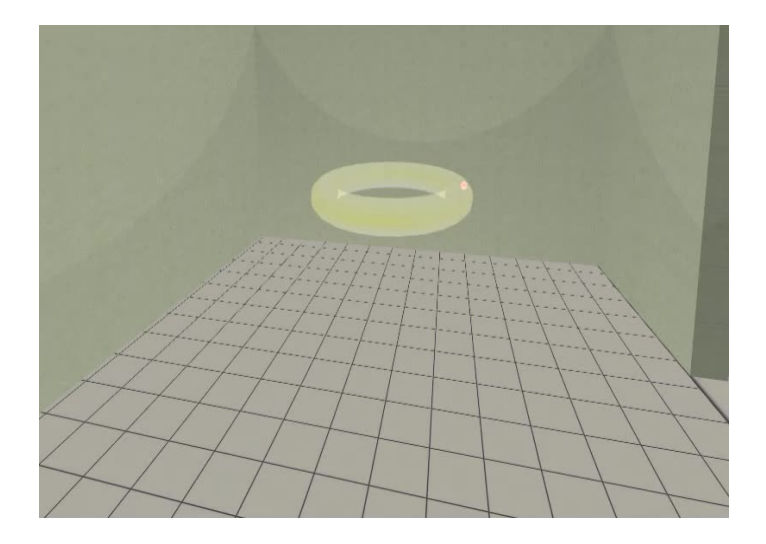

# Introduce the magnetic field

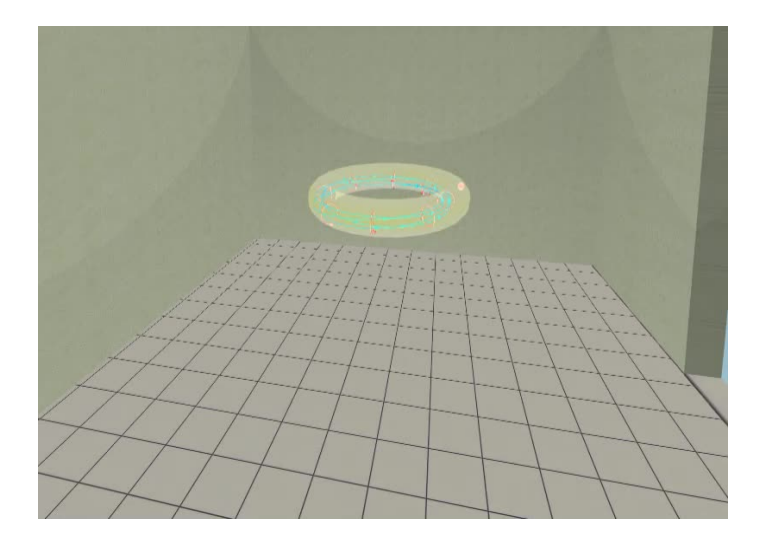

## Introduce the electric field

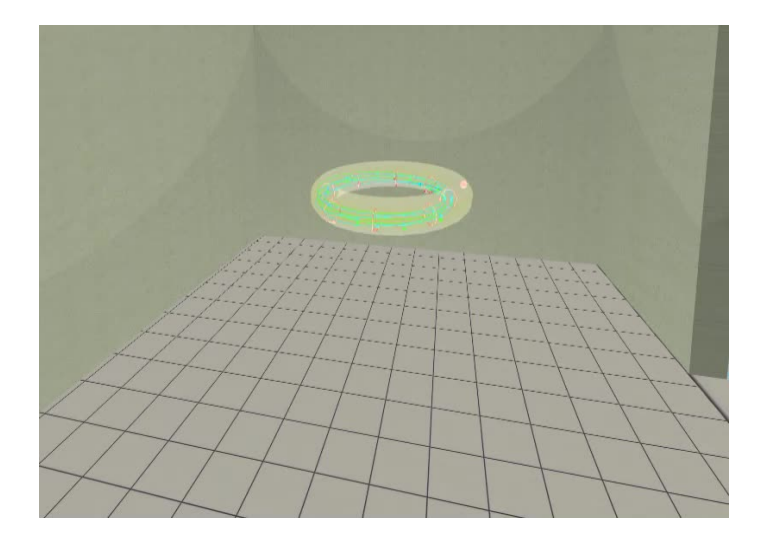

Plasma ..

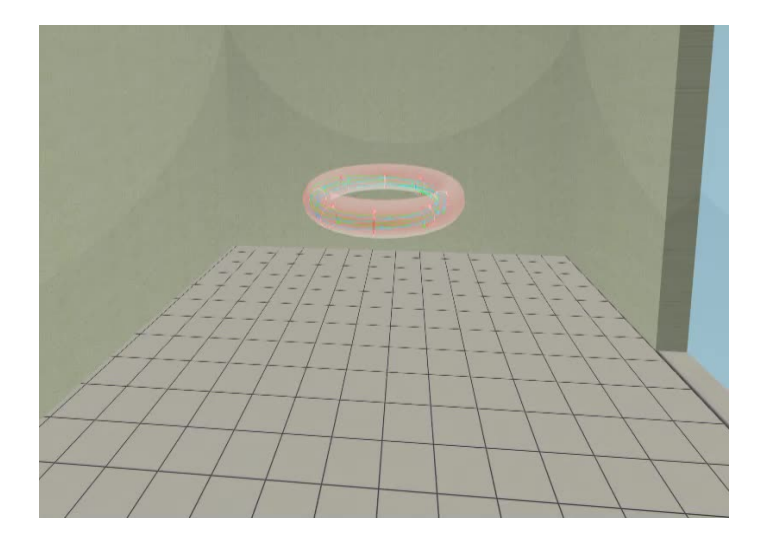

## Table of Contents

#### **[Starter](#page-1-0)**

- [Introduction Fusion](#page-7-0)
- 3 [The tokamak \(GOLEM\) concept](#page-20-0)
- [The tokamak \(GOLEM\) discharge](#page-27-0)
- 5 [The tokamak GOLEM introduction](#page-33-0)
- 6 [The scenario to make the tokamak \(GOLEM\) discharge](#page-38-0)
- 7 [Tokamak GOLEM basic diagnostics](#page-48-0)
- 8 [Tokamak GOLEM operation](#page-54-0)
- 9 [Data handling @ the Tokamak GOLEM](#page-57-0)
- 10 [Conclusion](#page-66-0)
- <span id="page-33-0"></span>**[Appendix](#page-78-0)**

### Tokamak GOLEM basic characteristics

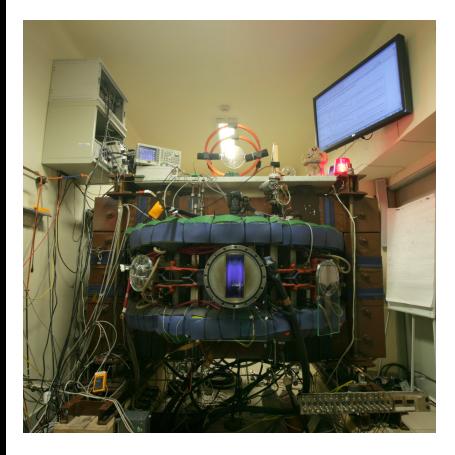

- **Vessel major radius:**  $R_0 = 0.4$  m
- **Vessel minor radius:**  $r_0 = 0.1$  m
- **Plasma minor radius:**  $a = 0.06$  m
- **Toroidal magnetic field:**  $B_t < 0.5$  T
- **Plasma Current:**  $I_p = 8$  kA
- $\blacksquare$  Electron density:  $n_e \approx 0.2 - 3 \times 10^{19} \text{ m}^{-3}$
- **Electron temperature:**  $T_e = 100 \text{ eV}$
- Ion temperature:  $T_i = 50$  eV
- **Discharge length:**  $\tau_p = 25$  ms

## Tokamak GOLEM for education - historical background

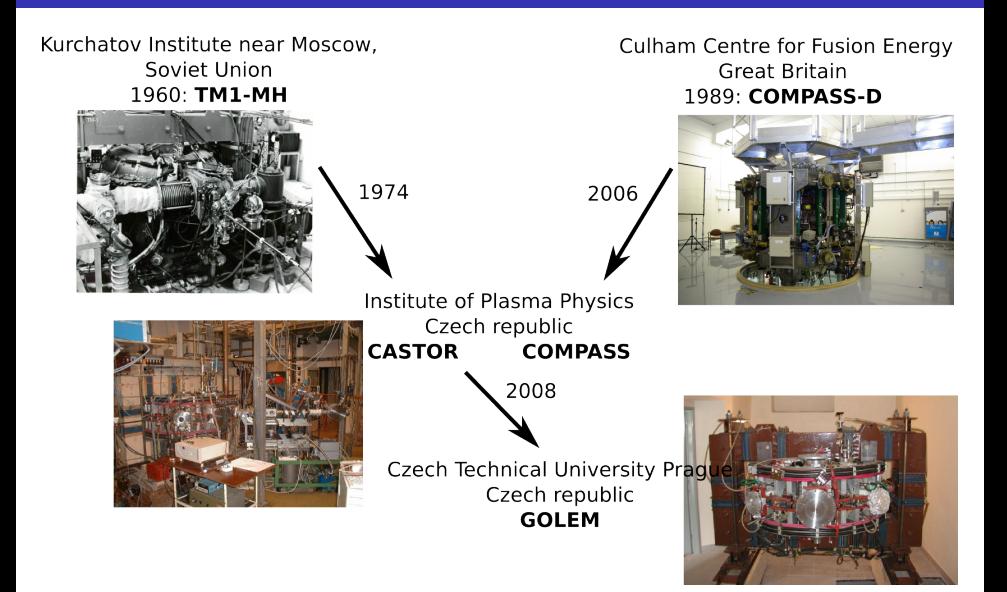
### GOLEM

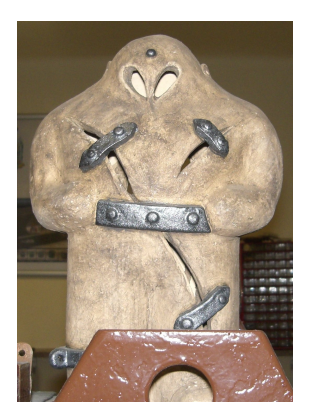

The new location of the tokamak is just next to the old Prague Jewish cemetery where Rabi Loew (Golem builder) is burried, and that is why it was renamed GOLEM (and also for the symbol of potential power you get if you know the magic). Interestingly, here in Prague, where the Golem legend originated, Golem is not perceived as a symbol of evil, but rather as a symbol of power which might be useful but is very challenging to handle. To learn more of the Golem legend, see e.g. wikipedia.

### The global schematic overview of the GOLEM experiment

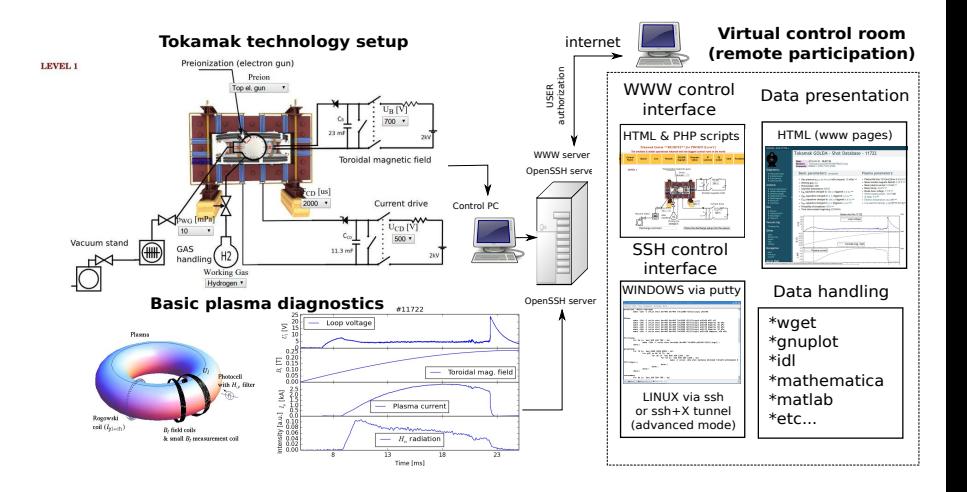

### Table of Contents

#### **[Starter](#page-1-0)**

- [Introduction Fusion](#page-7-0)
- 3 [The tokamak \(GOLEM\) concept](#page-20-0)
- [The tokamak \(GOLEM\) discharge](#page-27-0)
- 5 [The tokamak GOLEM introduction](#page-33-0)
- 6 [The scenario to make the tokamak \(GOLEM\) discharge](#page-38-0)
- 7 [Tokamak GOLEM basic diagnostics](#page-48-0)
- 8 [Tokamak GOLEM operation](#page-54-0)
- [Data handling @ the Tokamak GOLEM](#page-57-0)
- 10 [Conclusion](#page-66-0)
- <span id="page-38-0"></span>**[Appendix](#page-78-0)**

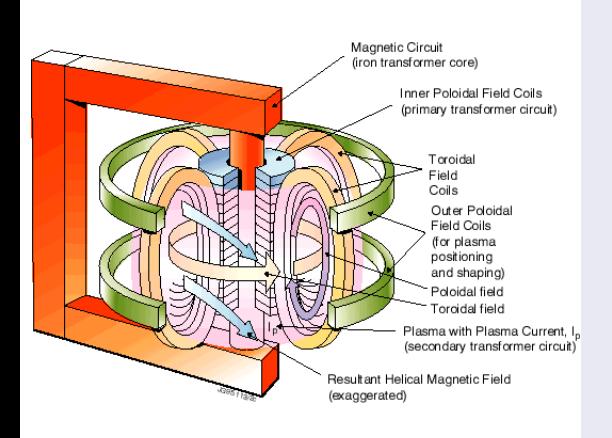

- session start phase:
	- **Exacuate the chamber**
- pre-discharge phase
	- Charge the capacitors
	- $\blacksquare$  Fill in the working gas
	- **Preionization**
- discharge phase
	- **T**oroidal magnetic field to confine plasma
	- **T**oroidal electric field to breakdown neutral gas into plasma
	- Toroidal electric field to heat the plasma
	- **Plasma positioning**
	- **Diagnostics**
- post-discharge phase

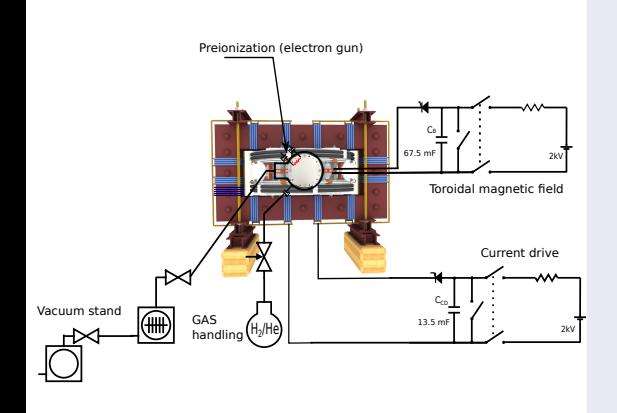

- session start phase:
	- Evacuate the chamber
- pre-discharge phase
	- Charge the capacitors
	- $\blacksquare$  Fill in the working gas
	- **Preionization**
- discharge phase
	- **T**oroidal magnetic field to confine plasma
	- Toroidal electric field to breakdown neutral gas into plasma
	- Toroidal electric field to heat the plasma
	- Plasma positioning
	- **Diagnostics**
- post-discharge phase

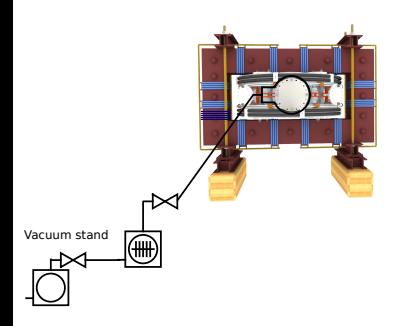

- session start phase:
	- **Exacuate the chamber**
- pre-discharge phase
	- Charge the capacitors
	- $\blacksquare$  Fill in the working gas
	- **Preionization**
- discharge phase
	- **T**oroidal magnetic field to confine plasma
	- Toroidal electric field to breakdown neutral gas into plasma
	- Toroidal electric field to heat the plasma
	- **Plasma positioning**
	- **Diagnostics**
- post-discharge phase

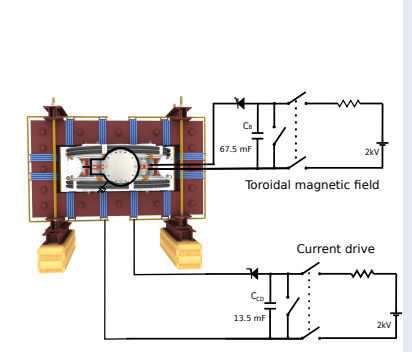

- session start phase:
	- Evacuate the chamber
- pre-discharge phase
	- Charge the capacitors
	- $\blacksquare$  Fill in the working gas
	- **Preionization**
- discharge phase
	- **T**oroidal magnetic field to confine plasma
	- Toroidal electric field to breakdown neutral gas into plasma
	- Toroidal electric field to heat the plasma
	- Plasma positioning
	- **Diagnostics**
- post-discharge phase

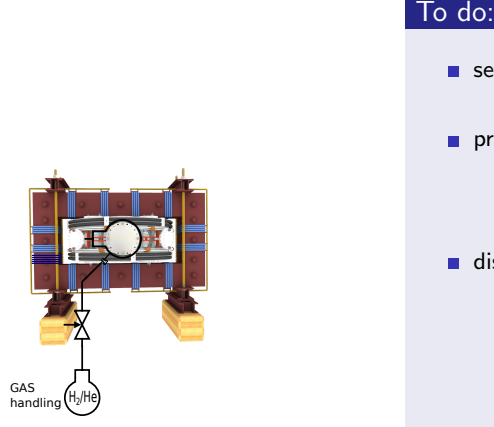

- session start phase:
	- **Exacuate the chamber**
- pre-discharge phase
	- Charge the capacitors
	- $\blacksquare$  Fill in the working gas
	- **Preionization**
- discharge phase
	- **T**oroidal magnetic field to confine plasma
	- Toroidal electric field to breakdown neutral gas into plasma
	- Toroidal electric field to heat the plasma
	- **Plasma positioning**
	- **Diagnostics**
- post-discharge phase

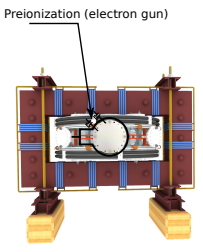

- session start phase:
	- Evacuate the chamber
- pre-discharge phase
	- Charge the capacitors
	- $\blacksquare$  Fill in the working gas
	- **Preionization**
- discharge phase
	- **T**oroidal magnetic field to confine plasma
	- **T**oroidal electric field to breakdown neutral gas into plasma
	- Toroidal electric field to heat the plasma
	- **Plasma positioning**
	- **Diagnostics**
- post-discharge phase

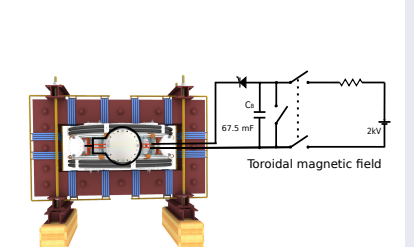

- session start phase:
	- **Exacuate the chamber**
- pre-discharge phase
	- Charge the capacitors
	- $\blacksquare$  Fill in the working gas
	- **Preionization**
- discharge phase
	- Toroidal magnetic field to confine plasma
	- Toroidal electric field to breakdown neutral gas into plasma
	- Toroidal electric field to heat the plasma
	- **Plasma positioning**
	- **Diagnostics**
- post-discharge phase

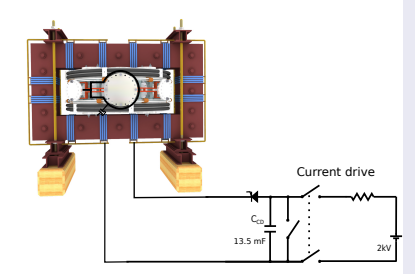

- session start phase:
	- Evacuate the chamber
- pre-discharge phase
	- Charge the capacitors
	- $\blacksquare$  Fill in the working gas
	- **Preionization**
- discharge phase
	- **T**oroidal magnetic field to confine plasma
	- **Toroidal electric field** to breakdown neutral gas into plasma
	- **Toroidal electric field** to heat the plasma
	- Plasma positioning
	- **Diagnostics**
- post-discharge phase

#### Tokamak GOLEM - schematic experimental setup

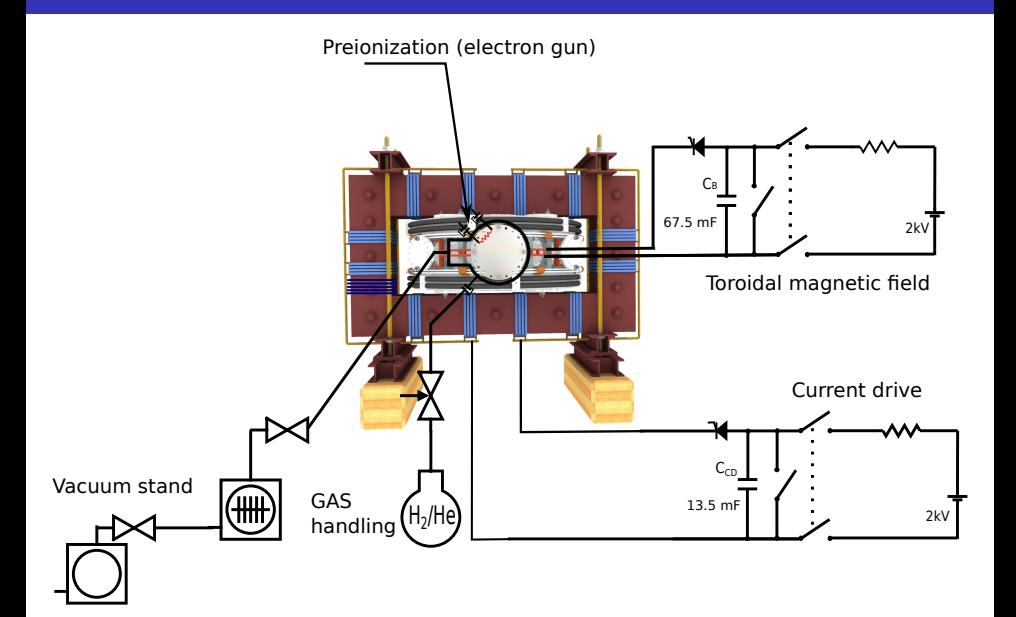

### Table of Contents

#### **[Starter](#page-1-0)**

- [Introduction Fusion](#page-7-0)
- 3 [The tokamak \(GOLEM\) concept](#page-20-0)
- [The tokamak \(GOLEM\) discharge](#page-27-0)
- 5 [The tokamak GOLEM introduction](#page-33-0)
- 6 [The scenario to make the tokamak \(GOLEM\) discharge](#page-38-0)
- 7 [Tokamak GOLEM basic diagnostics](#page-48-0)
- 8 [Tokamak GOLEM operation](#page-54-0)
- 9 [Data handling @ the Tokamak GOLEM](#page-57-0)
- 10 [Conclusion](#page-66-0)
- <span id="page-48-0"></span>**[Appendix](#page-78-0)**

### Tokamak GOLEM - basic diagnostics

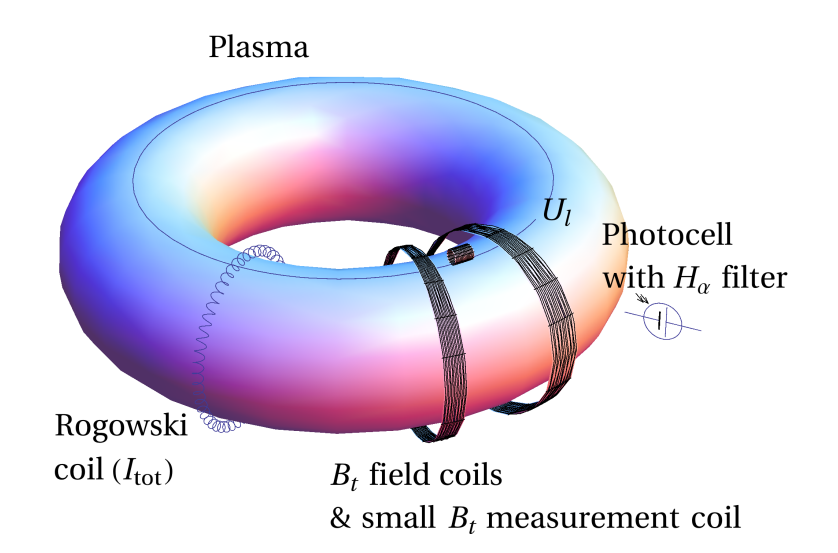

## Loop voltage  $U_I$

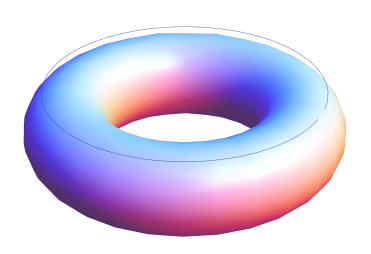

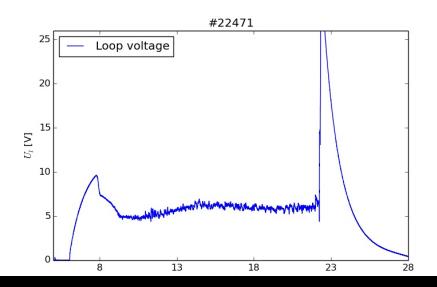

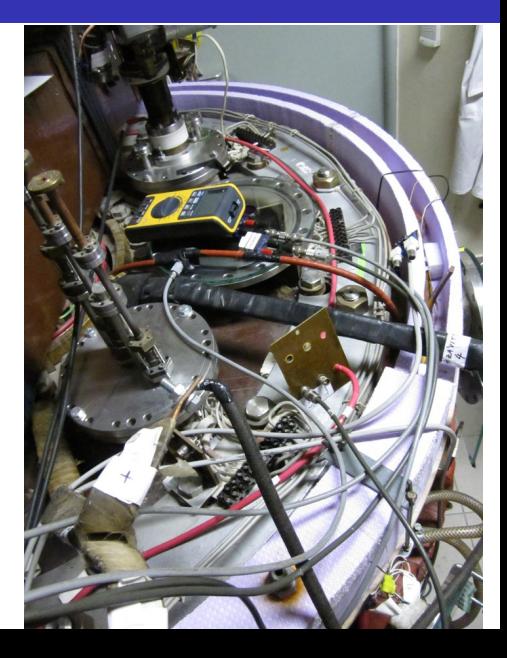

#### Toroidal magnetic field  $B_t$

 $B_i$  [T]

 $0.00$ 

 $\overline{8}$ 

 $13$ 

 $18$ 

 $23$ 

28

 $\overline{33}$ 

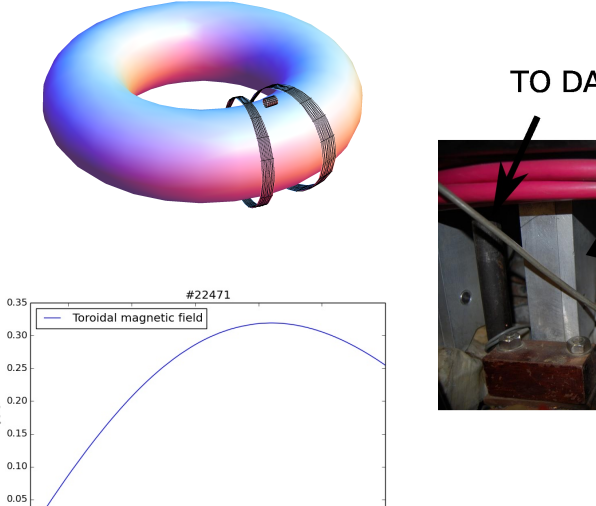

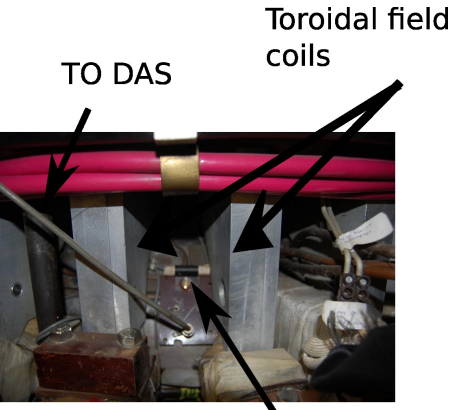

Measuring  $\sim$ il

# Total current  $\overline{I_{ch+p}}$

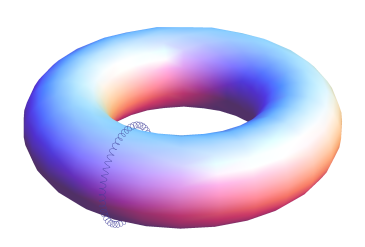

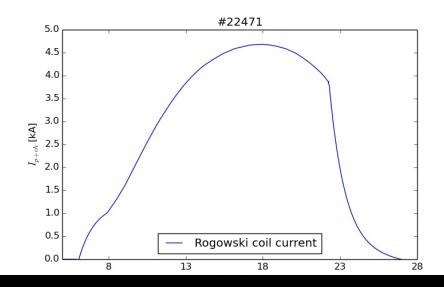

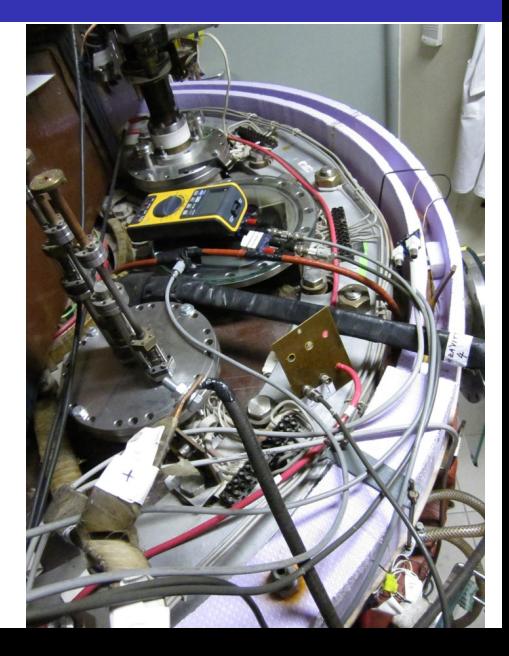

#### Basic diagnostics @ tokamak GOLEM

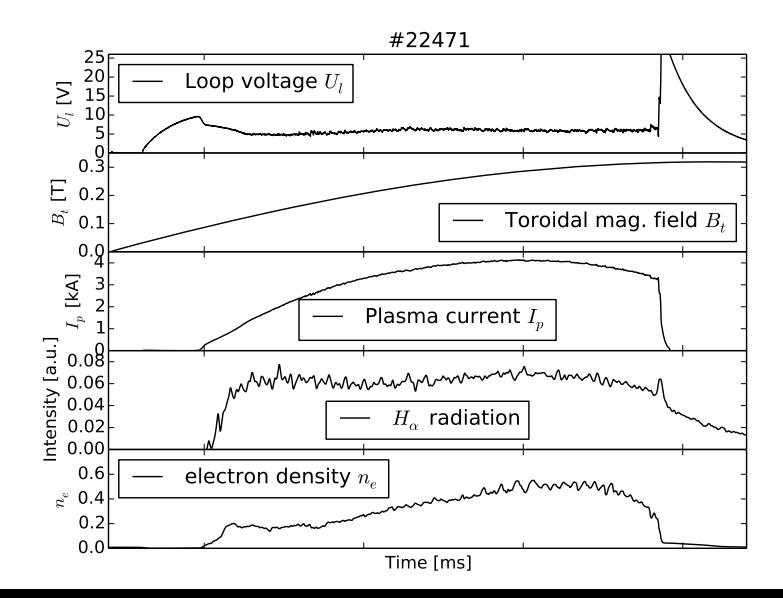

### Table of Contents

#### **[Starter](#page-1-0)**

- [Introduction Fusion](#page-7-0)
- 3 [The tokamak \(GOLEM\) concept](#page-20-0)
- [The tokamak \(GOLEM\) discharge](#page-27-0)
- 5 [The tokamak GOLEM introduction](#page-33-0)
- 6 [The scenario to make the tokamak \(GOLEM\) discharge](#page-38-0)
- 7 [Tokamak GOLEM basic diagnostics](#page-48-0)
- 8 [Tokamak GOLEM operation](#page-54-0)
- 9 [Data handling @ the Tokamak GOLEM](#page-57-0)
- 10 [Conclusion](#page-66-0)
- <span id="page-54-0"></span>**[Appendix](#page-78-0)**

#### Remote operation

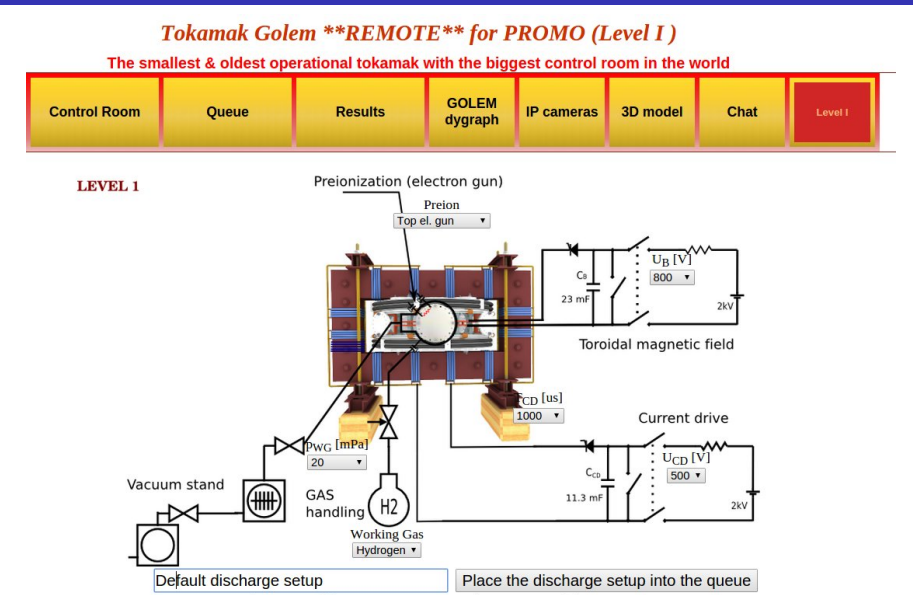

Note: We use cookies to record last set parameters in your browser to simplify parameter scans.

#### Shot homepage

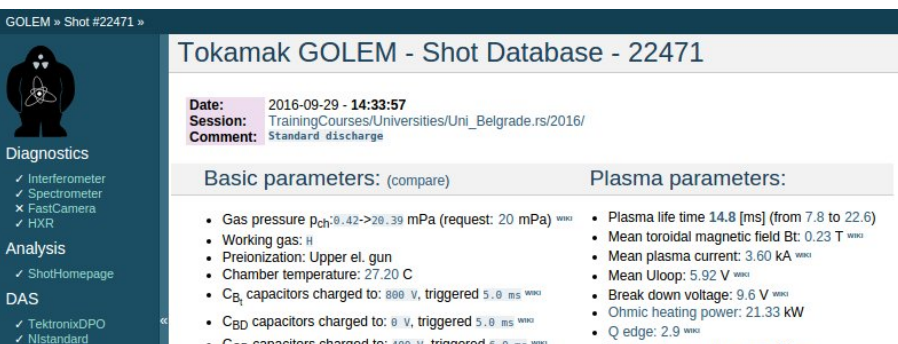

- Papouch St
- ✔ Papouch Ko
- $\overline{\phantom{a}}$  Nioctopus

#### Vacuum log

#### Other

**Data** References **About** Wiki Utilities

#### Navigation

Next Previous Current

- $C_{CD}$  capacitors charged to: 400 v, triggered 6.0 ms ٠
- C<sub>ST</sub> capacitors charged to: 0 V, triggered 5.0 ms www
- . Probability of breakdown: 85% www.
- · Time since session beginning: 0:07:50 h
- Electron temperature: 41.1 eV www.
- Line electron density:  $5.52$  [ $10^4$ 17.m<sup>4</sup>-2] www.

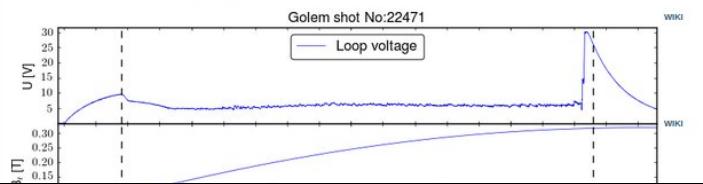

### Table of Contents

#### **[Starter](#page-1-0)**

- [Introduction Fusion](#page-7-0)
- 3 [The tokamak \(GOLEM\) concept](#page-20-0)
- [The tokamak \(GOLEM\) discharge](#page-27-0)
- 5 [The tokamak GOLEM introduction](#page-33-0)
- 6 [The scenario to make the tokamak \(GOLEM\) discharge](#page-38-0)
- 7 [Tokamak GOLEM basic diagnostics](#page-48-0)
- 8 [Tokamak GOLEM operation](#page-54-0)
- 9 [Data handling @ the Tokamak GOLEM](#page-57-0)
- 10 [Conclusion](#page-66-0)
- <span id="page-57-0"></span>**[Appendix](#page-78-0)**

#### GOLEM basic Data Acquisition System (DAS)

- $U_l, U_{B_t}, U_{I_{p+\mathit{ch}}}, I_{\mathit{rad}}$
- $\Delta t = 1 \mu s / \tilde{f} = 1 M H z$ .
- Integration time  $= 40$  ms, thus DAS produces 6 colums x 40000 rows data file.
- Discharge is triggered at 5th milisecond after DAS to have a zero status identification.

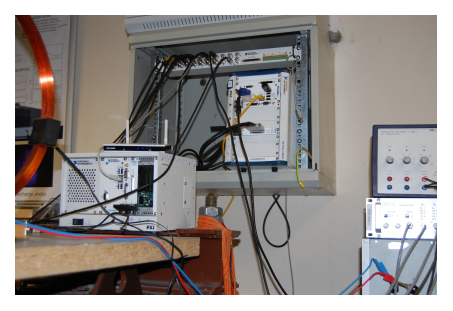

Data file example, DAS  $\Delta t = 1 \mu s / f = 1 M H z$  (neutral gas into plasma breakdown focused)

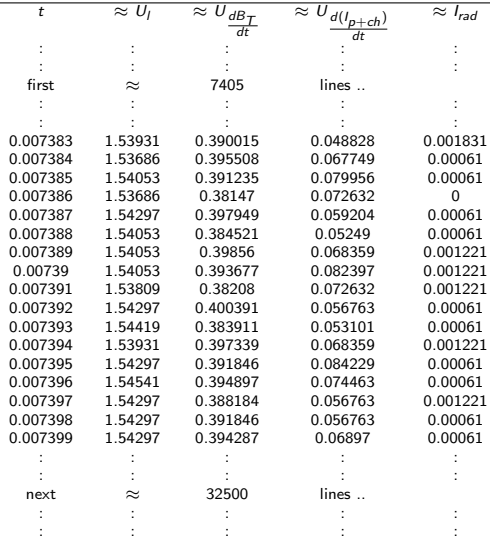

#### Plot  $4665 U_1$  graph

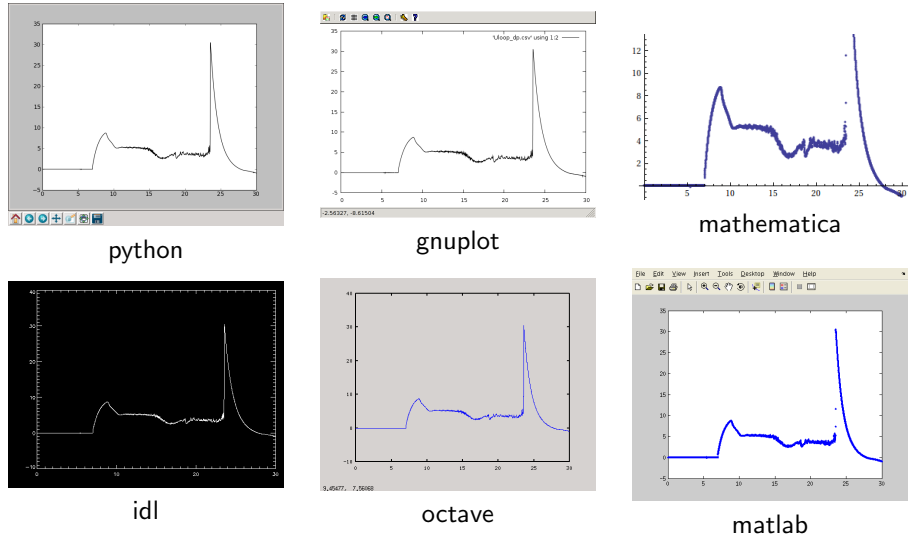

All the recorded data and the settings for each shot are available at the GOLEM website. The root directory for the files is:

```
http://golem.fjfi.cvut.cz/shots/<#ShotNo>/
```
Actually last discharge has the web page:

```
http://golem.fjfi.cvut.cz/shots/0.
```
Particular data from DAS or specific diagnostics have the format:

<http://golem.fjfi.cvut.cz/utils/data/<#ShotNo>/<identifier>>.

GNU Wget is a free software package for retrieving files using HTTP, HTTPS and FTP, the most widely-used Internet protocols. It is a non-interactive commandline tool, so it may easily be called from scripts, cron jobs, terminals without X-Windows support, etc.

- Runs on most UNIX-like operating systems as well as Microsoft Windows.
- Homepage: <http://www.gnu.org/software/wget/>
- **Basic usage:** 
	- To get  $U_l$ : wget  ${\tt http://www.100}$  ${\tt http://www.100}$  ${\tt http://www.100}$ [//golem.fjfi.cvut.cz/utils/data/<#ShotNo>/loop\\_voltage](http://golem.fjfi.cvut.cz/utils/data/<#ShotNo>/loop_voltage)
	- To get whole shot: wget -r -nH –cut-dirs=3 –no-parent -l2 -Pshot <http://golem.fjfi.cvut.cz/shots/<#ShotNo>>

#### Matlab

```
ShotNo = 22471:
baseURL='http://golem.fjfi.cvut.cz/utils/data/';
identity id entifier='loop_voltage';
%Create a path to data
dataURL=strcat (baseURL, int2str(ShotNo), '/', identifier);
% Write data from GOLEM server to a local file
urlwrite (dataURL, identifier);
% Load data
da ta = load ( i d e n t i f i e r , ' \ t ' ) ;
% P l ot and save the graph
plot (data(:,1)*1000, data(:,2), '.') ;xlabel ('Time\lfloor ms \rfloor')
vlabel('U_l'[V']')saves (gcf, 'plot', 'ipeg');
exit :
```

```
import matplotlib . pyplot as plt
from numpy import loadtxt
from urllib request import urlopen
baseURL = "http://golem.fifi.cvut.cz/utils/data/"
ShotNo = 22639identity identifier = "loop-voltage"
#C reate a path to data
dataURL = urlopen(baseURL + str(ShotNo) + ' / ' + identifier)\#Load data from GOLEM server
data=loadtxt(dataURL, delimiter='\t')
\#Plot the graph
p | t . p | o t ( data [:, 0] , data [:, 1] , 'k-')
plt. savefig ('graph.jpg')plt . show()
```
#### Gnuplot

```
set macros;
ShotNo = "22471";
baseURL = "http://golem.fjfi.cvut.cz/utils/data/";
identity identifier = "loop_voltage";
\#\mathsf{Create} a path to data
DataURL= "@baseURL@ShotNo/@identifier" ;
\# Write data from GOLEM server to a local file
! wget −q @DataURL ;
\# Plot the graph from a local file
set datafile separator "\t";
plots tyle = "with lines linestyle -1"
plot 'loop_voltage' using 1:2 @plotstyle;
exist:
```
 $#$  command line execution:  $#$  gnuplot Uloop.gp  $-p$  ersist

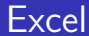

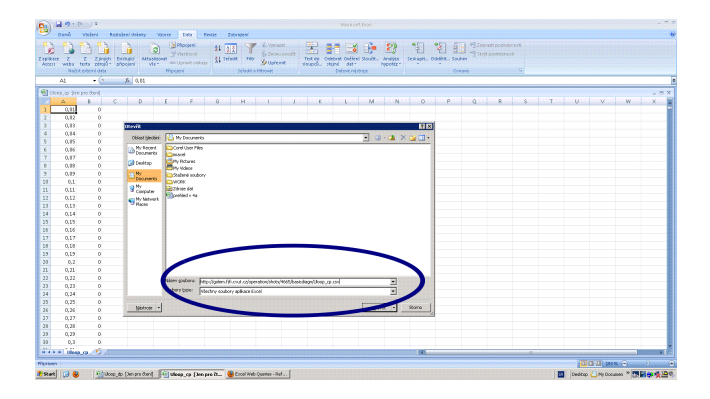

File→Open→

[http://golem.fjfi.cvut.cz/utils/data/<#ShotNo>/<identifier>](http://golem.fjfi.cvut.cz/utils/data/<#ShotNo>/<identifier> )

#### Spredsheets (Excel and others)

are not recommended, only tolerated.

### Table of Contents

#### **[Starter](#page-1-0)**

- [Introduction Fusion](#page-7-0)
- [The tokamak \(GOLEM\) concept](#page-20-0)
- [The tokamak \(GOLEM\) discharge](#page-27-0)
- [The tokamak GOLEM introduction](#page-33-0)
- [The scenario to make the tokamak \(GOLEM\) discharge](#page-38-0)
- [Tokamak GOLEM basic diagnostics](#page-48-0)
- [Tokamak GOLEM operation](#page-54-0)
- [Data handling @ the Tokamak GOLEM](#page-57-0)

#### [Conclusion](#page-66-0)

<span id="page-66-0"></span>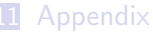

### Fusion record @ JET (EU)

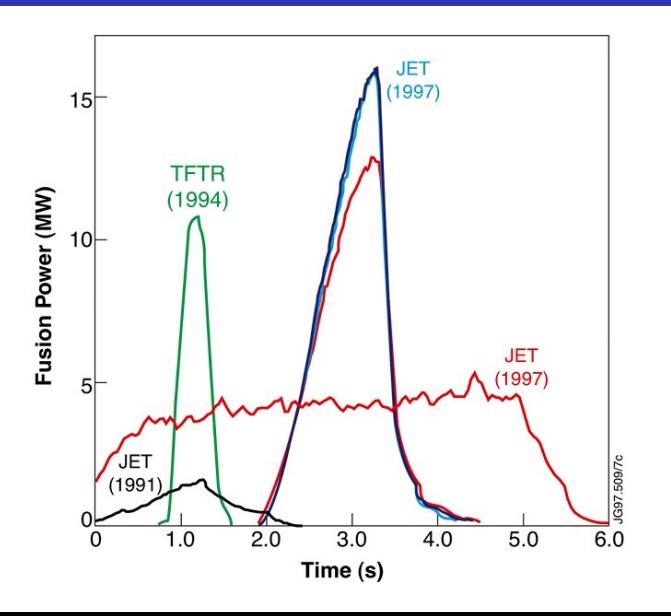

### ITER  $\approx$  18 billion euros

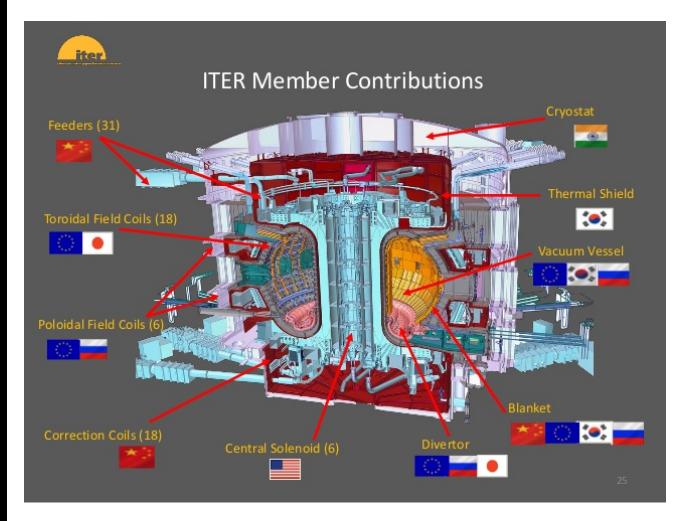

- Fusion power 0.5 GW for 10 min.
- $\blacksquare$   $\mathsf{Q} = 10$ .
- **Feasibility.**

# DEMO (before 2050)

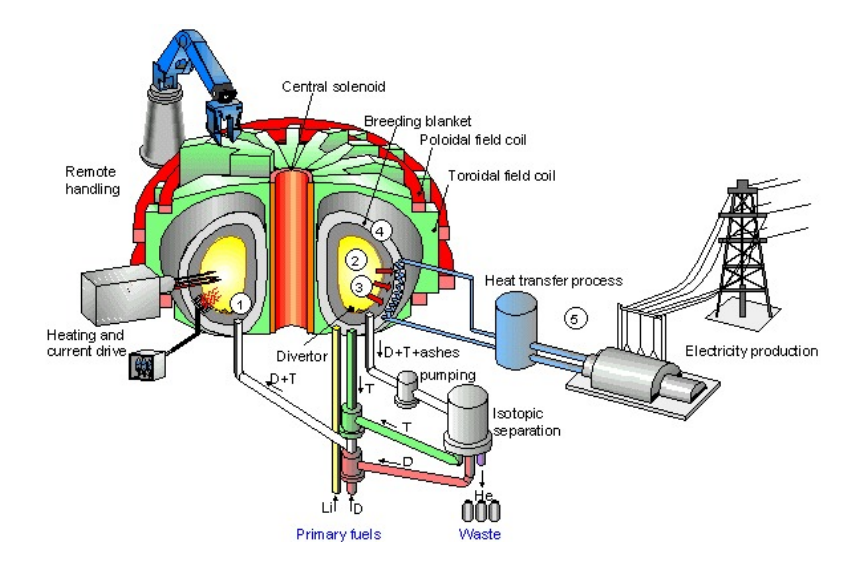

### The global schematic overview of the GOLEM experiment

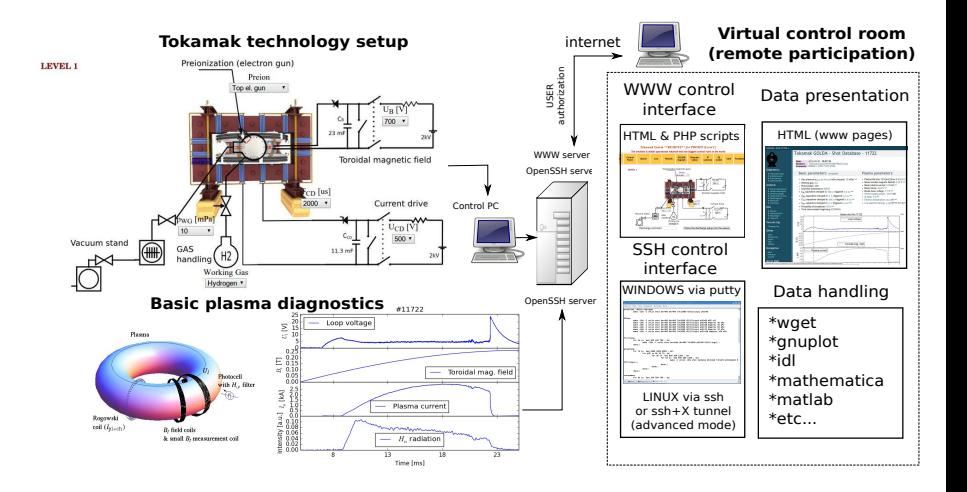

#### Production

- Everything via <http://golem.fjfi.cvut.cz/TCN>.
- GOLEM wiki: <http://golem.fjfi.cvut.cz/wiki>.
	- $\blacksquare$  This presentation.
	- Control rooms.
	- Usefull tools.
- Mail: vojtech.svoboda@fifi.cvut.cz
- **Program 4 TCN** 
	- Dopo: přednáška
	- Odpo: vzdálené řízení tokamaku GOLEM X skupin. !Pohlednice!
	- **Podvečer:**  $\mu$ prezentace "Co jsme zkusili a co jsme zjistili." + diskuse
- $\blacksquare$  + Výzva: letní tokamak.
- $\blacksquare$  Čtvrtky ..
#### Acknowledgement

The financial support by FUSENET, MSM 6840770039, MSM 6840770014 and A1581 is acknowledged.

### Special thanks to the GOLEM team (students, teachers, technicians)

Edita Bromova, Vladimir Fuchs, Ondrej Grover, Igor Jex, Jindrich Kocman, Jaroslav Krbec, Borek Leitl, Tomas Markovic, Lukas Matena, Michal Odstrcil, Tomas Odstrcil, Ondrej Pluhar, Gergo Pokol, Jan Stockel, Tereza Ruzickova, Gabriel Vondrasek, Ondrej Vrba, Frantisek Zacek and Jiri Zara.

# 2010 Tokamak GOLEM

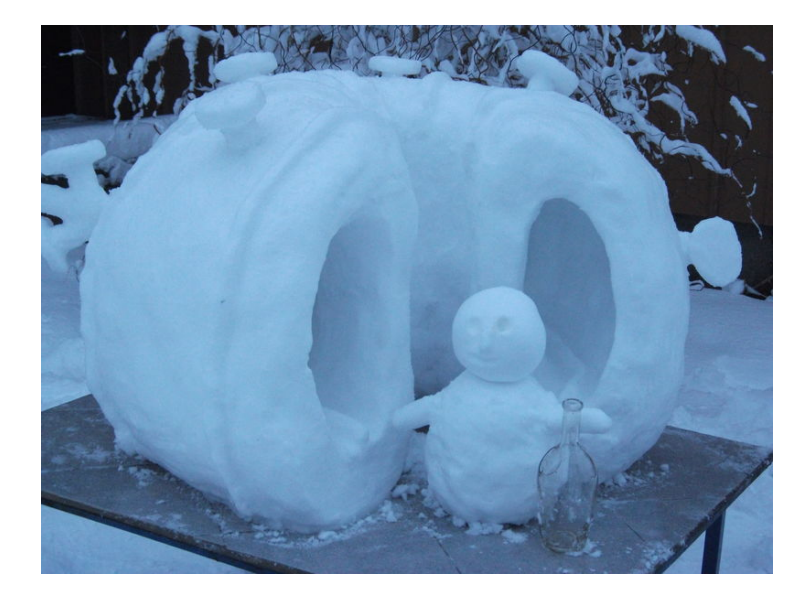

# The tokamak COMPASS with NBI

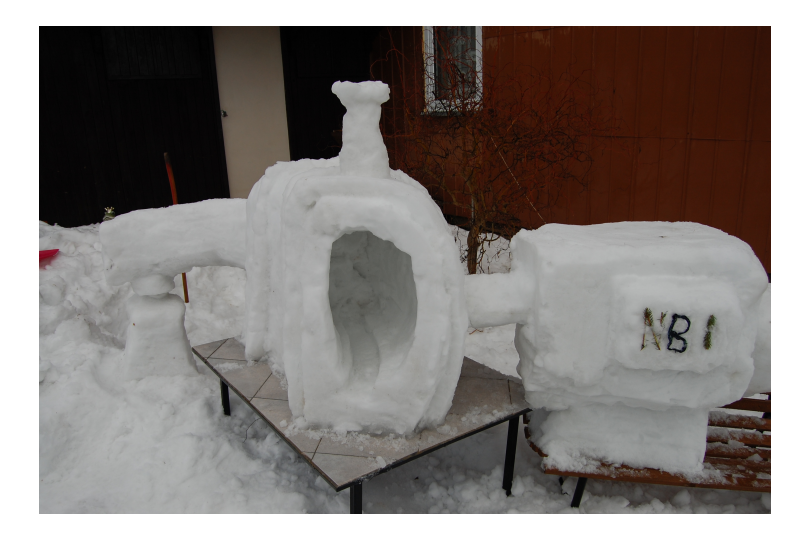

# The tokamak COMPASS with NBI without plasma

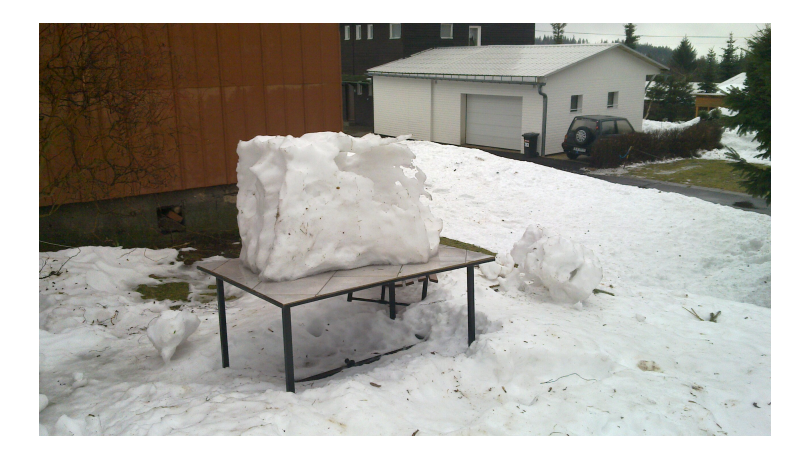

# Winter school of Plasma Physics - Marianska 2016 (Toroidal field coil 4 ITER, cooling test)

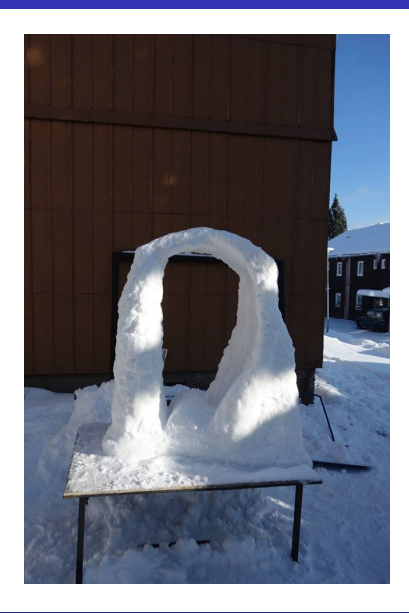

# 2017 First Spitzer Stellarator

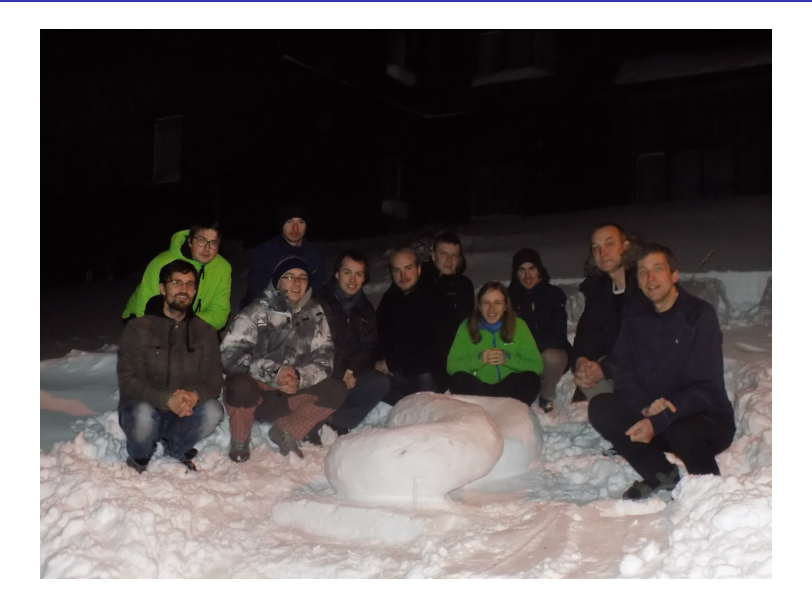

# Table of Contents

#### **[Starter](#page-1-0)**

- [Introduction Fusion](#page-7-0)
- [The tokamak \(GOLEM\) concept](#page-20-0)
- [The tokamak \(GOLEM\) discharge](#page-27-0)
- [The tokamak GOLEM introduction](#page-33-0)
- [The scenario to make the tokamak \(GOLEM\) discharge](#page-38-0)
- [Tokamak GOLEM basic diagnostics](#page-48-0)
- [Tokamak GOLEM operation](#page-54-0)
- [Data handling @ the Tokamak GOLEM](#page-57-0)

### [Conclusion](#page-66-0)

<span id="page-78-0"></span>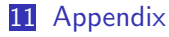

## References I

### V. Svoboda, B. Huang, J. Mlynar, G.I. Pokol, J. Stockel, and G Vondrasek. Multi-mode Remote Participation on the GOLEM Tokamak. Fusion Engineering and Design, 86(6-8):1310–1314, 2011.

### Brotankova, J.

[Study of high temperature plasma in tokamak-like experimental](http://golem.fjfi.cvut.cz/wiki/Library/GOLEM/PhDthesis/JanaBrotankovaPhDthesis.pdf) [devices.](http://golem.fjfi.cvut.cz/wiki/Library/GOLEM/PhDthesis/JanaBrotankovaPhDthesis.pdf)

PhD. thesis 2009.

### Tokamak GOLEM team.

Tokamak GOLEM at the Czech Technical University in Prague. http://golem.fjfi.cvut.cz, 2007.

### References II

#### J. Wesson. F

Tokamaks, volume 118 of International Series of Monographs on Physics.

Oxford University Press Inc., New York, Third Edition, 2004.